## Bufete B. Bufete

### ¿Cómo exportar el certificado digital?

#### Navegador: Internet explorer

-

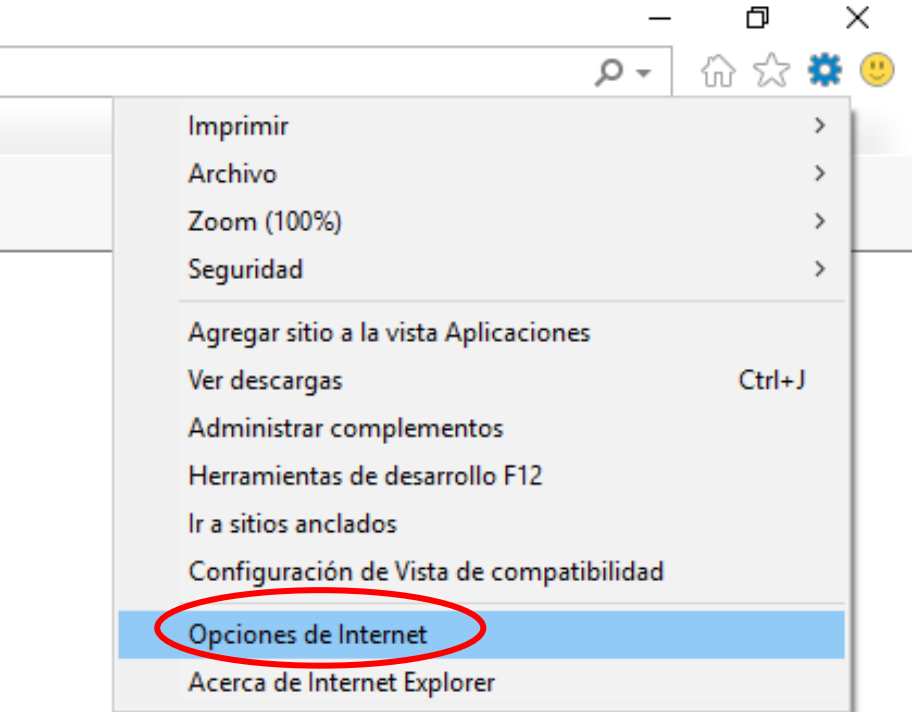

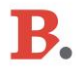

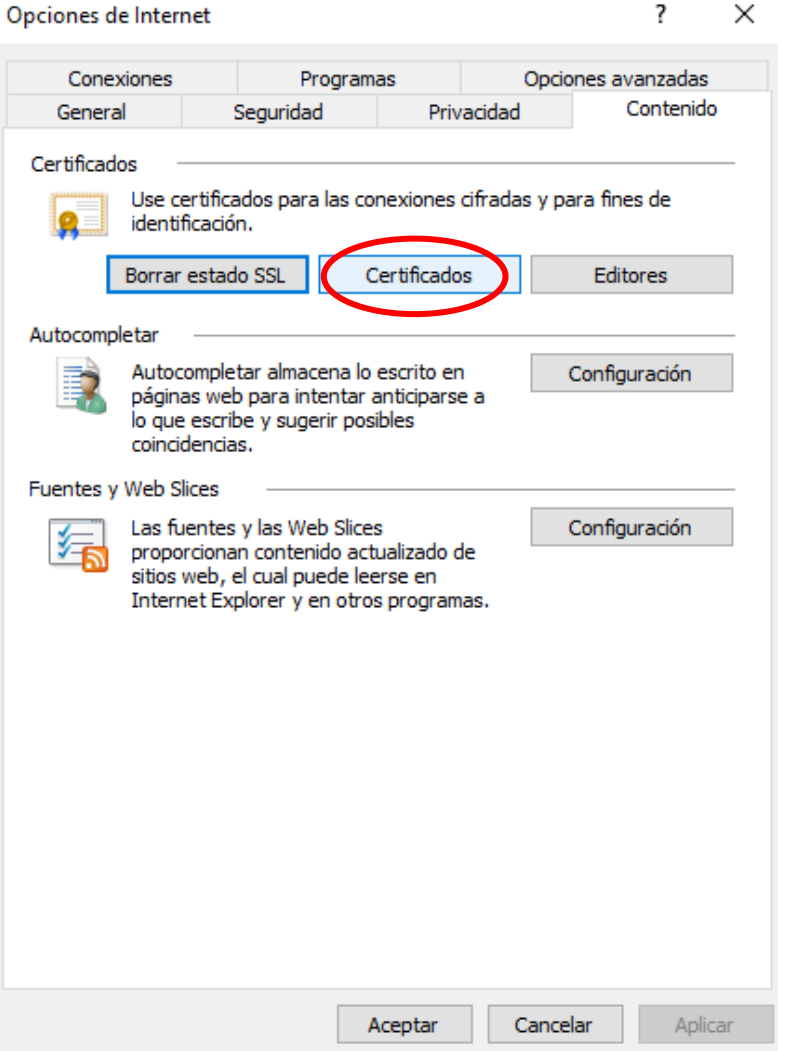

#### > https://www.google.es/?gws\_rd=ssl

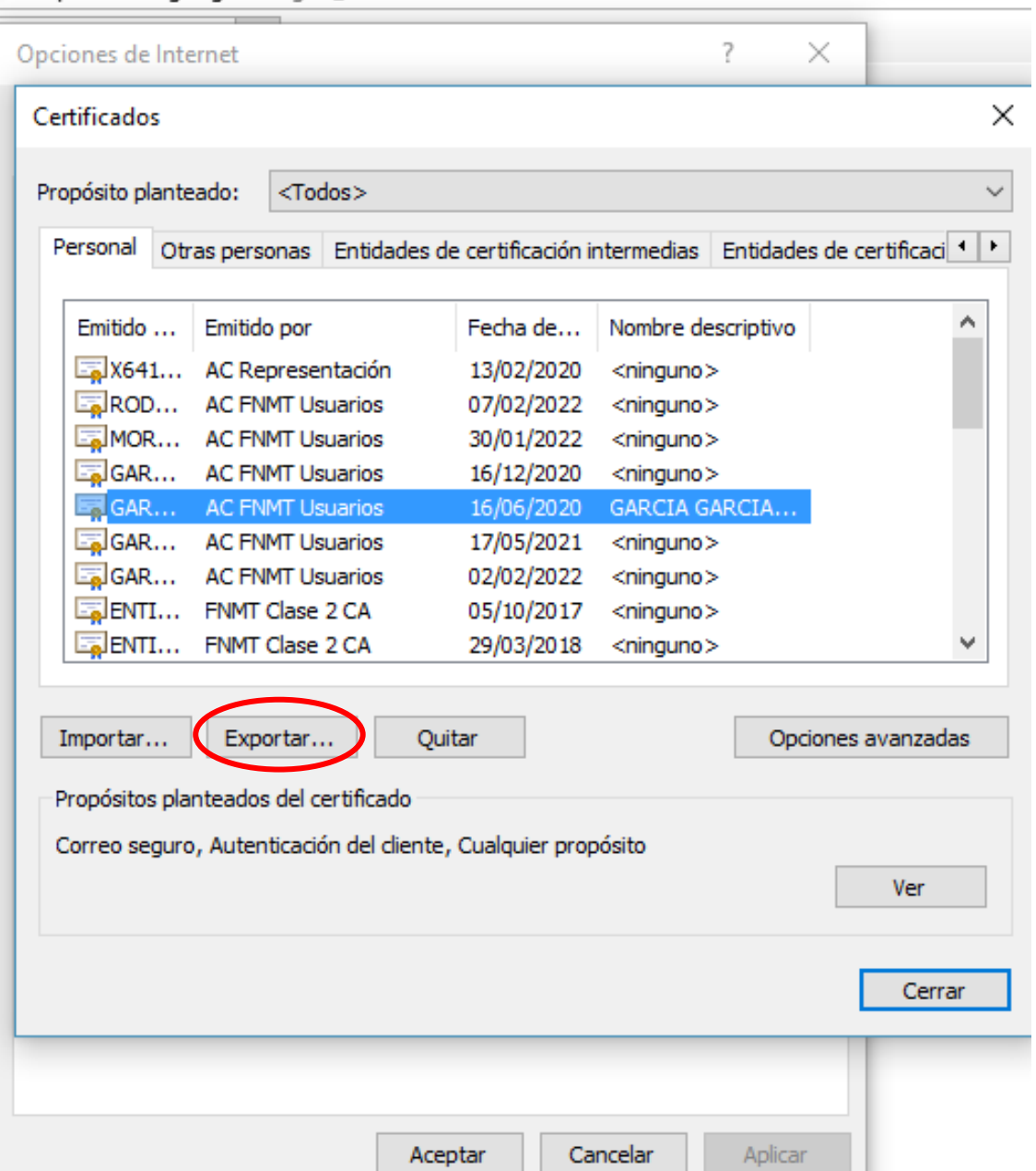

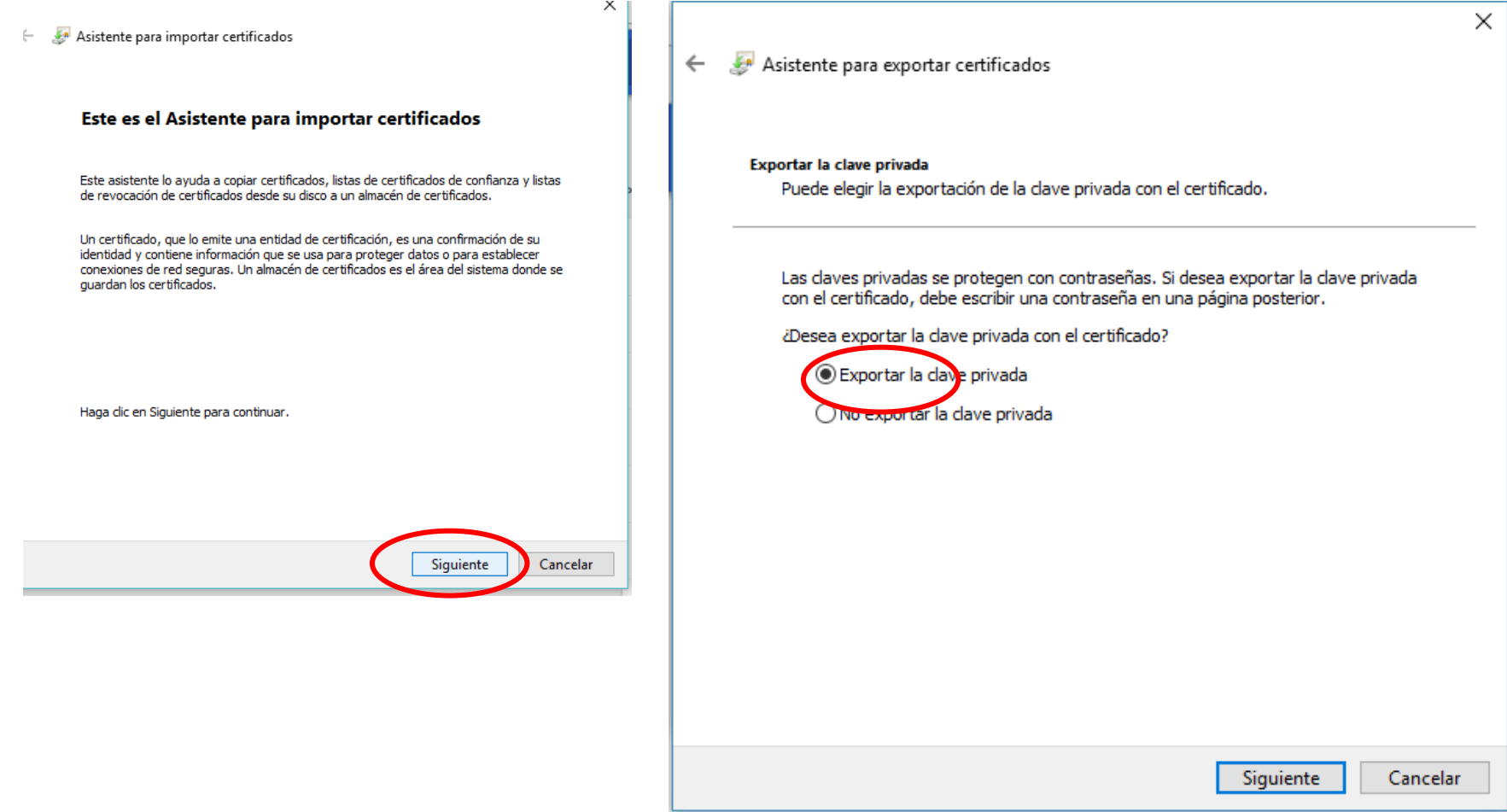

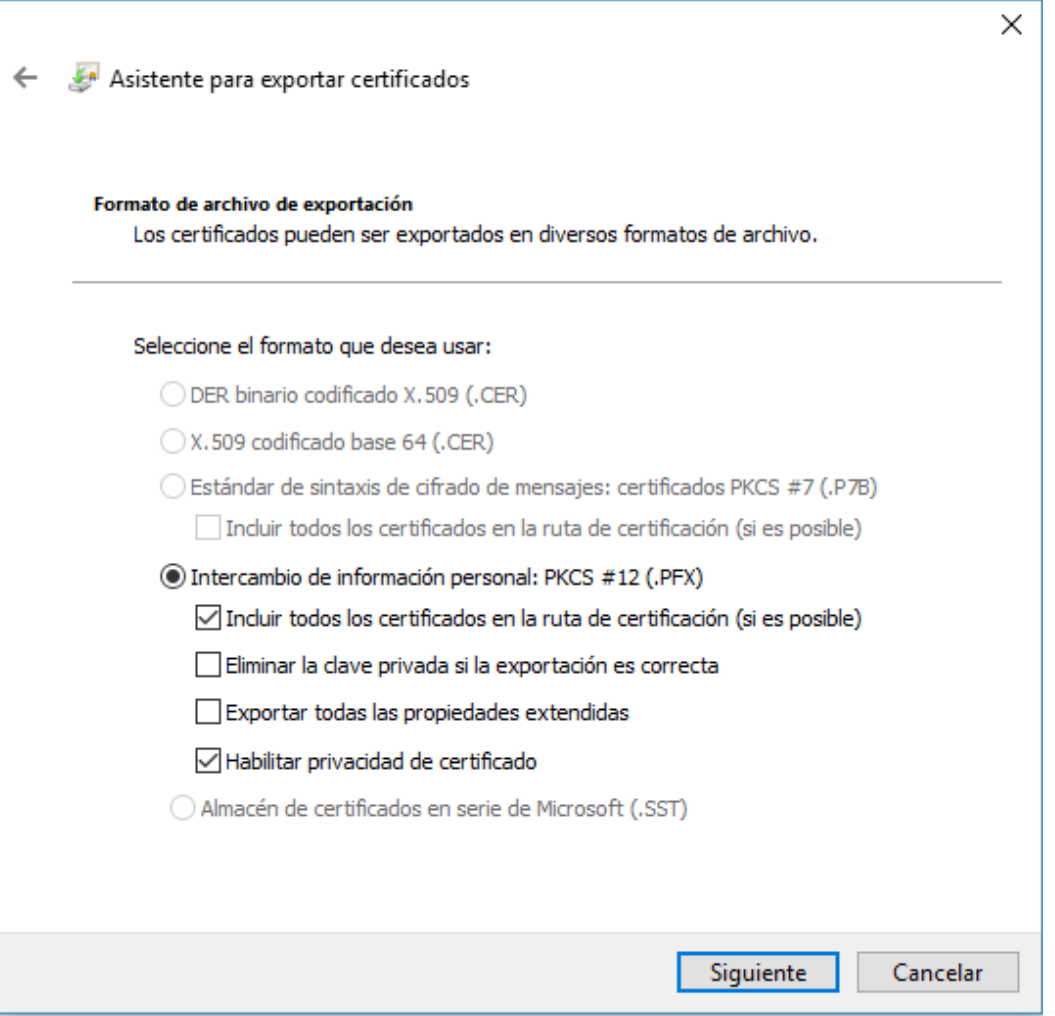

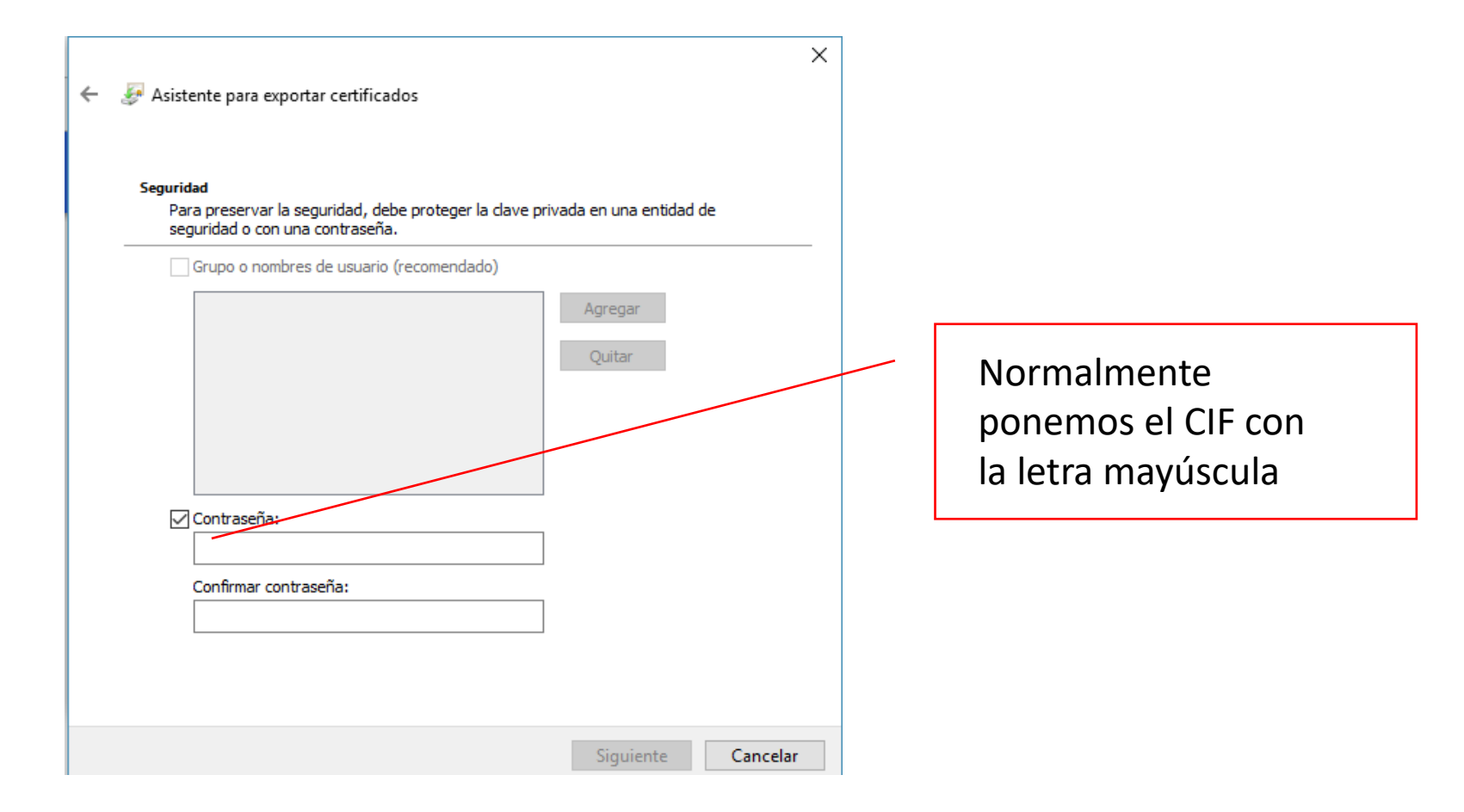

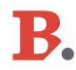

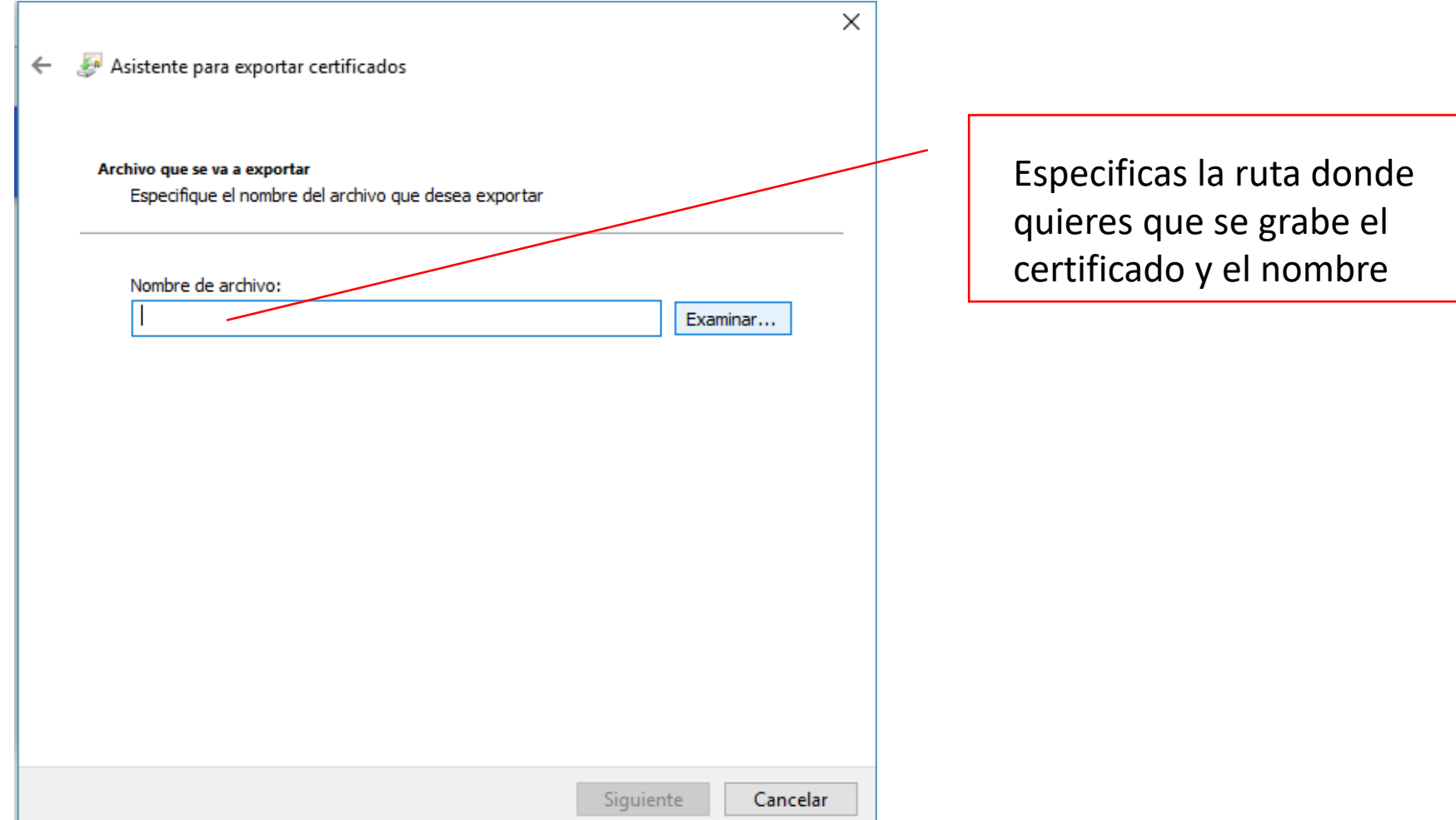

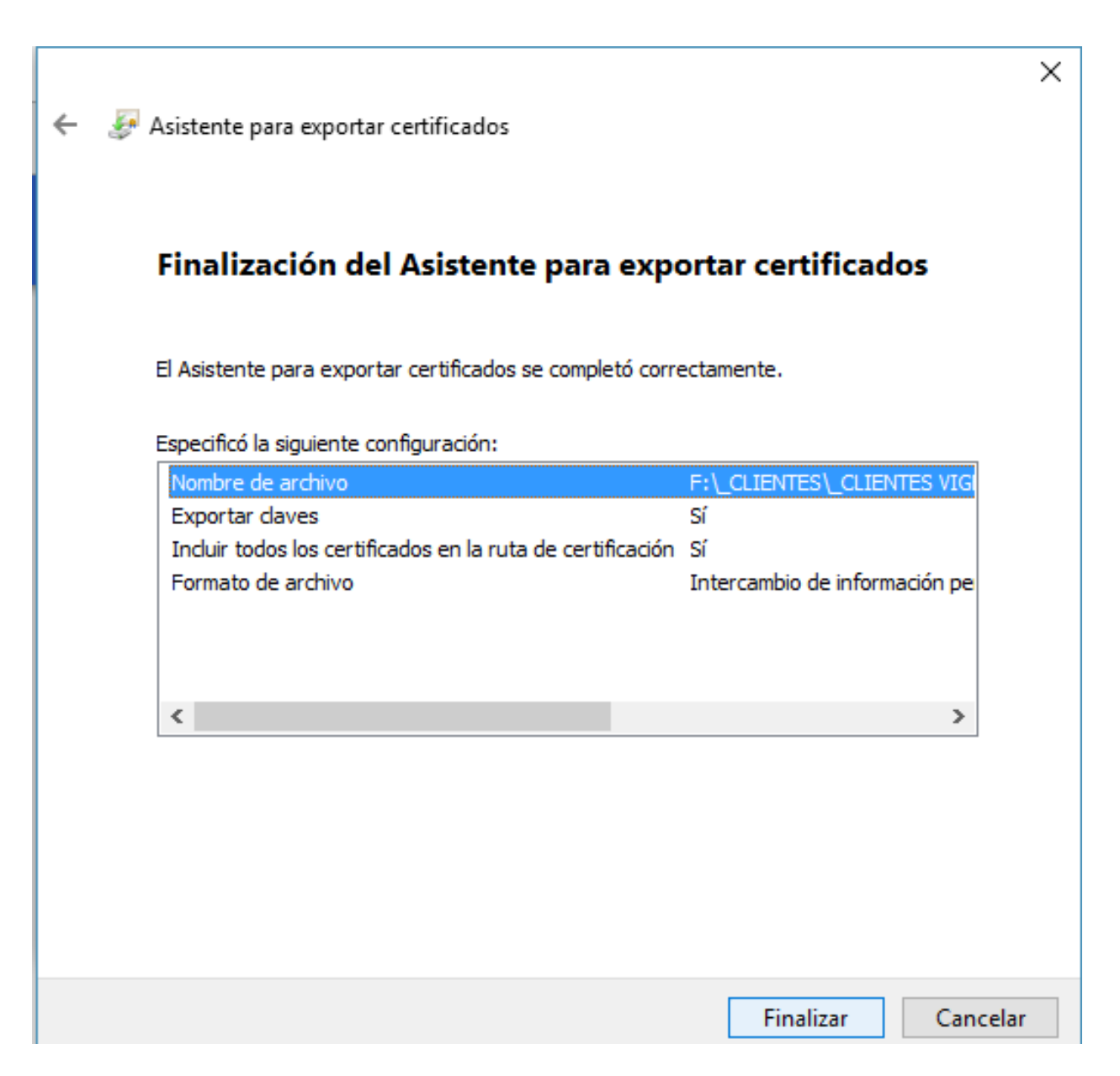

# B. Bufete

Esperamos haberte ayudado. Gracias por tu confianza